## **TABLE DES MATIERES**

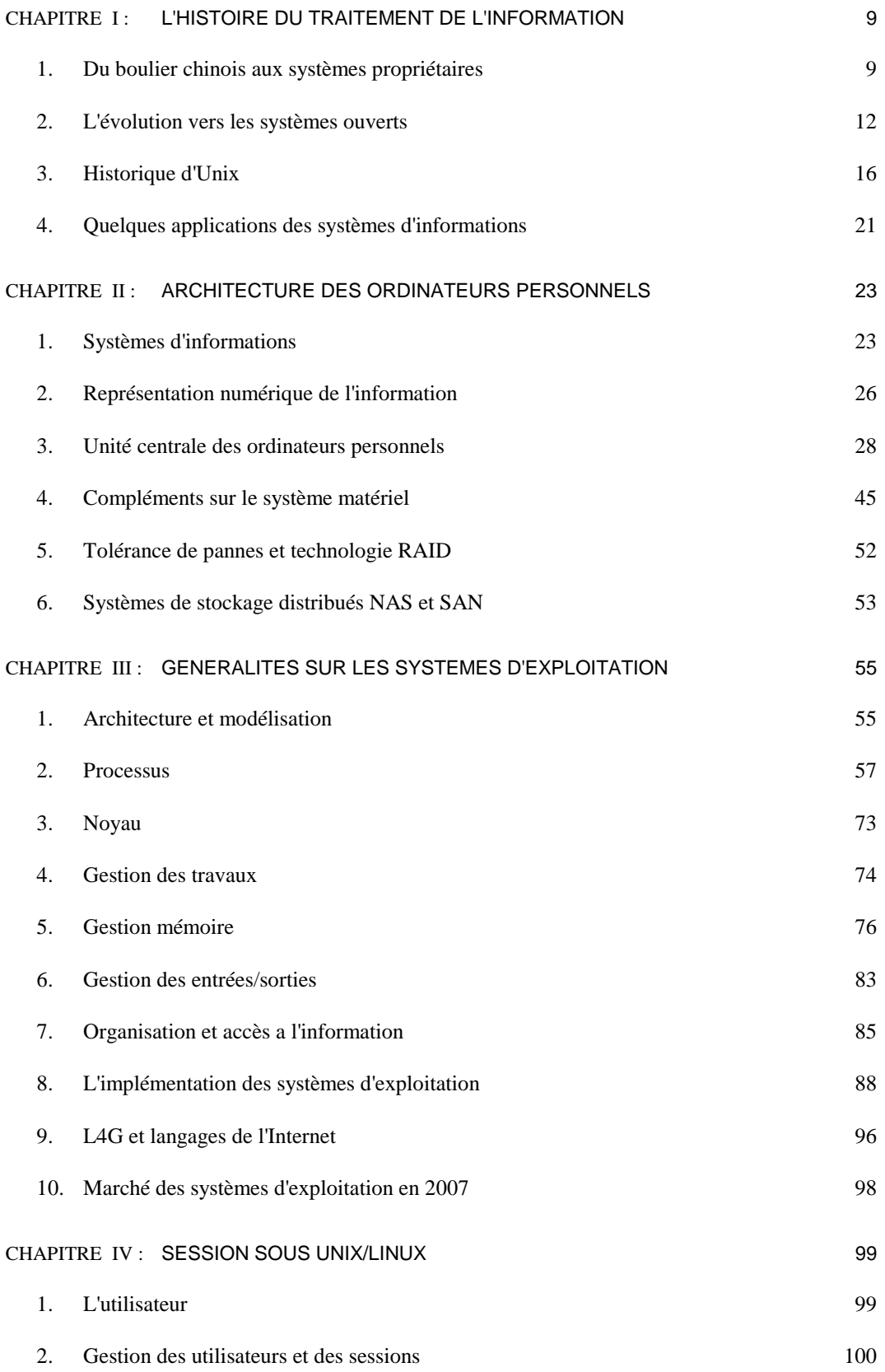

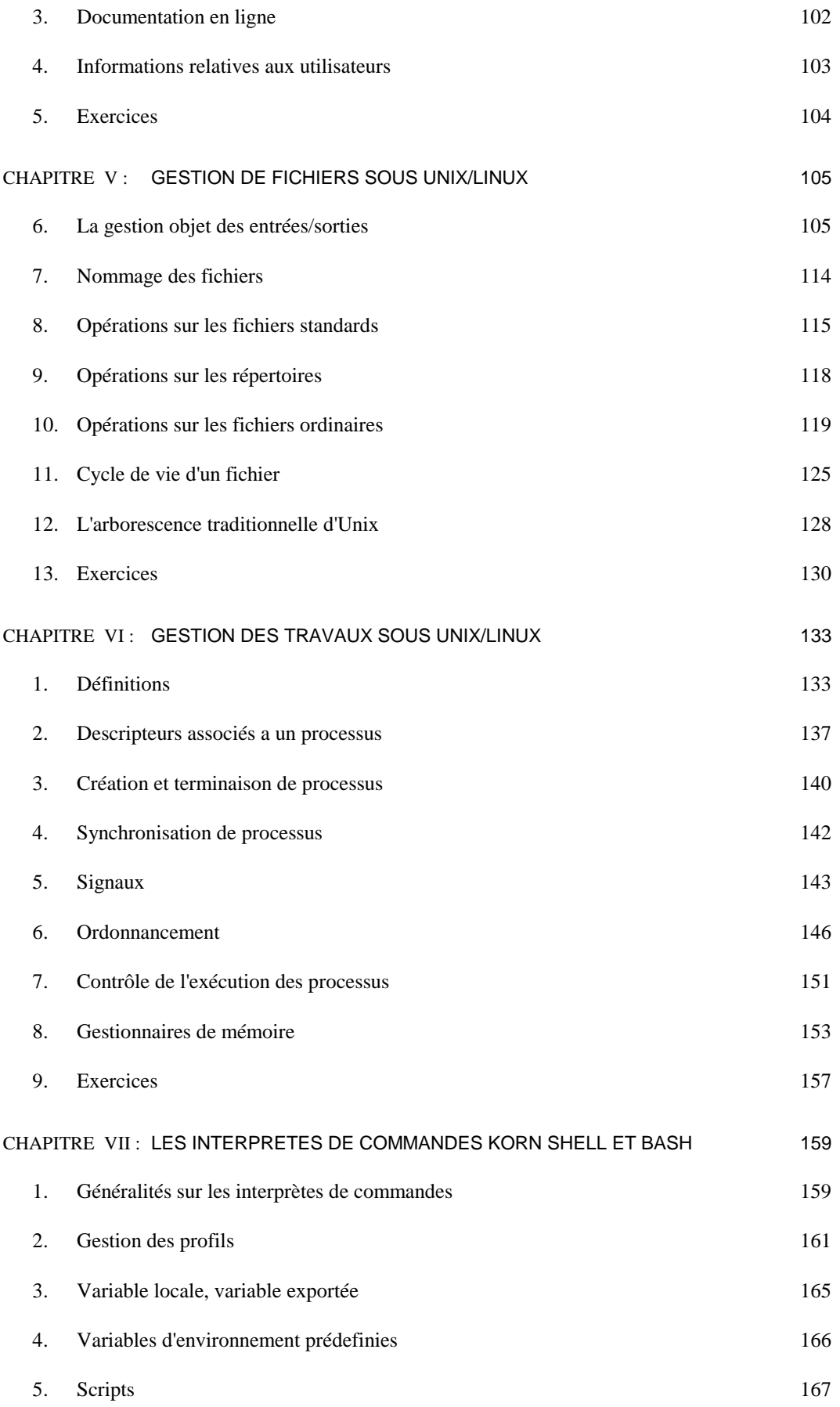

## **TABLE DES MATIERES 7 ─────────────────────────────────────────────────────────────**

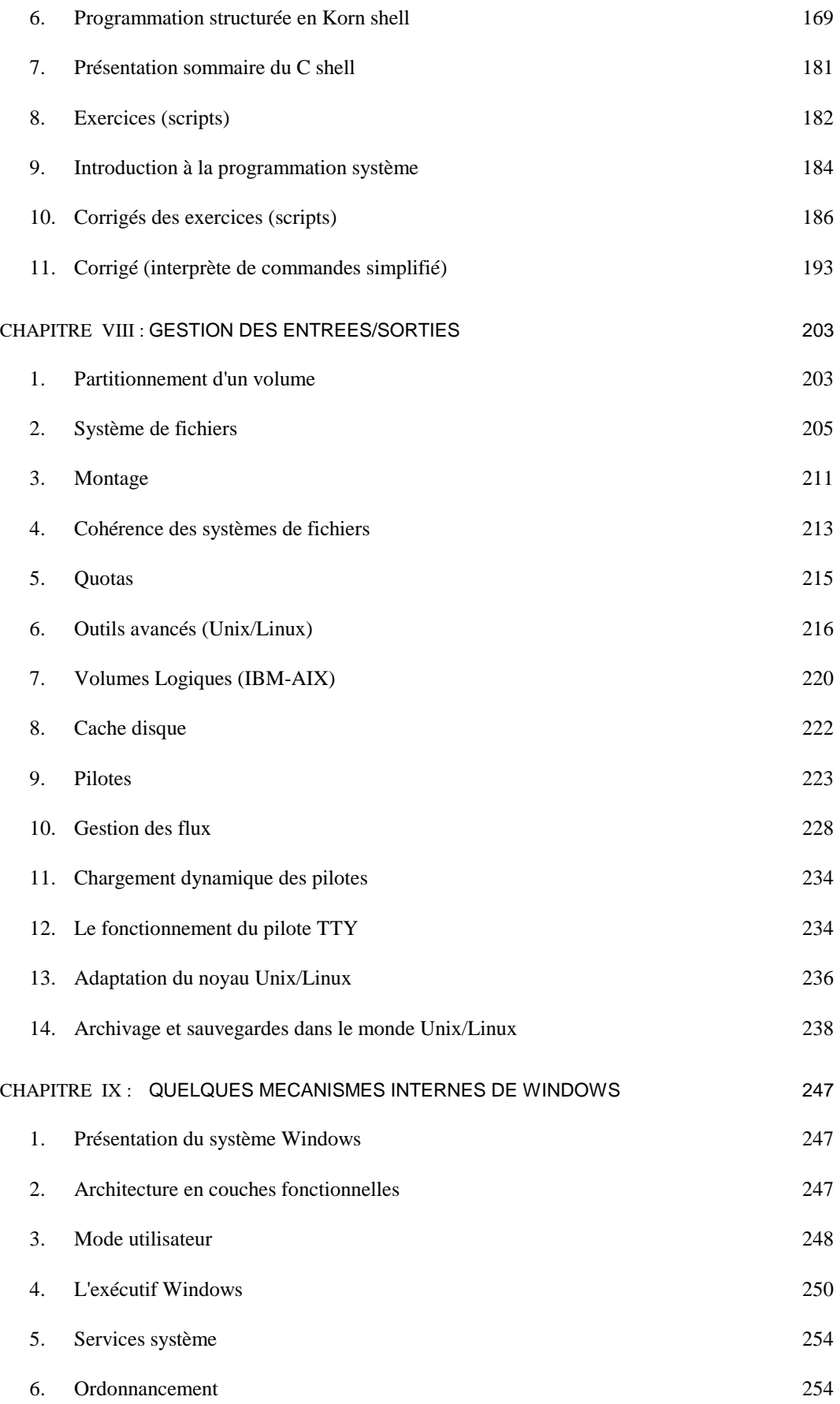

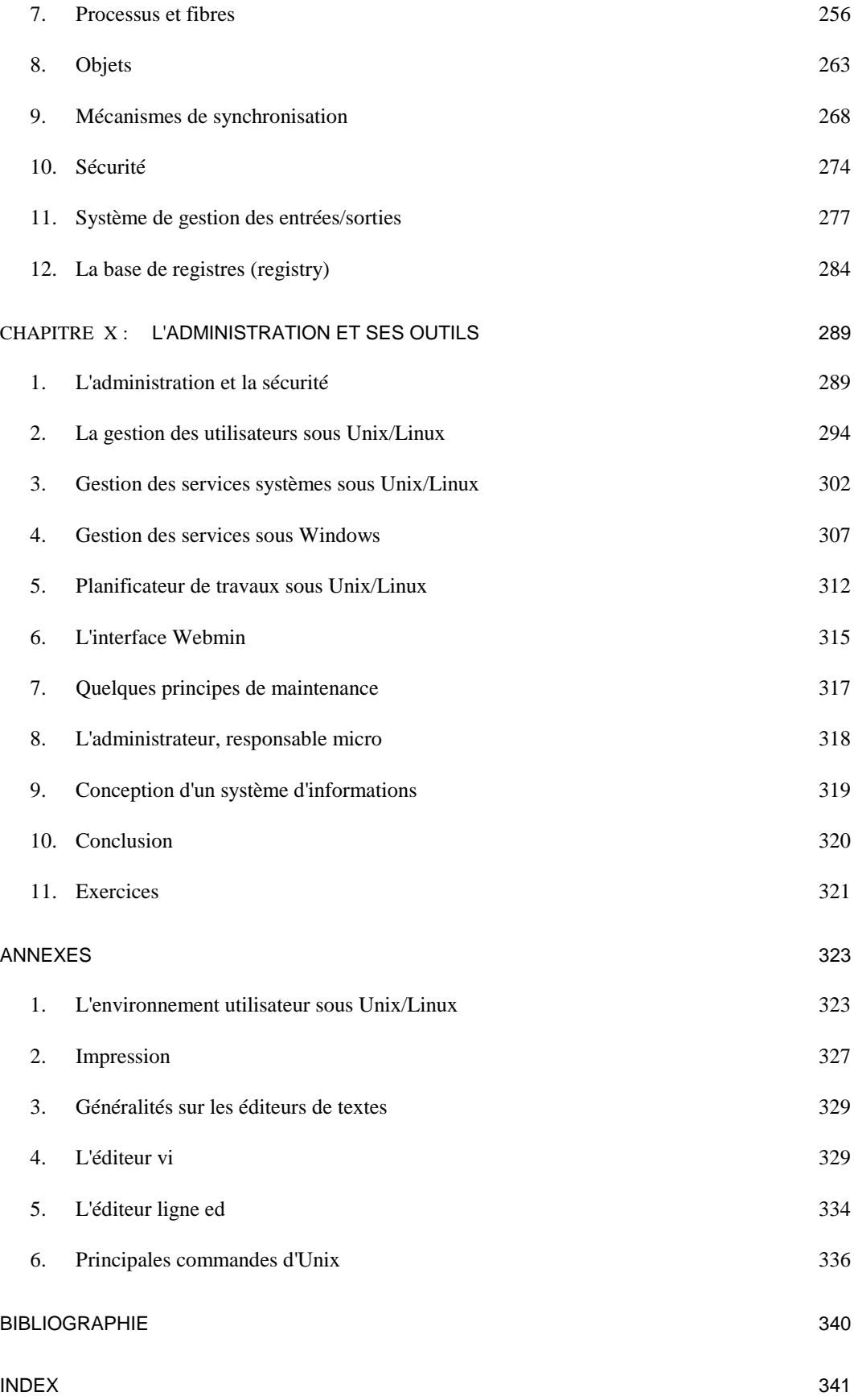